## , tushu007.com  $<<$ CAXA $\qquad$  2007  $\qquad$

- $<<$ CAXA  $2007$  >>
- 13 ISBN 9787508378589
- 10 ISBN 750837858X

出版时间:2008-9

页数:86

PDF

更多资源请访问:http://www.tushu007.com

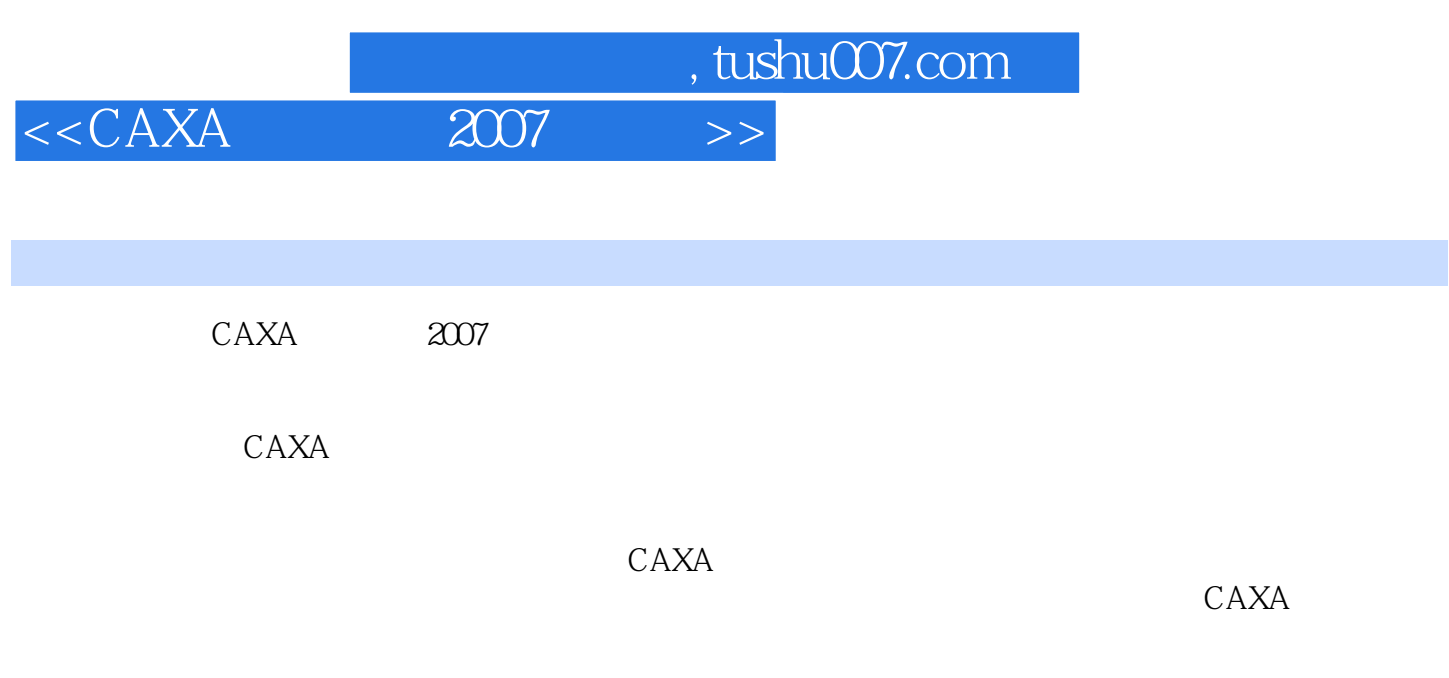

jiangta0587@ 126 com

编者2008年7月

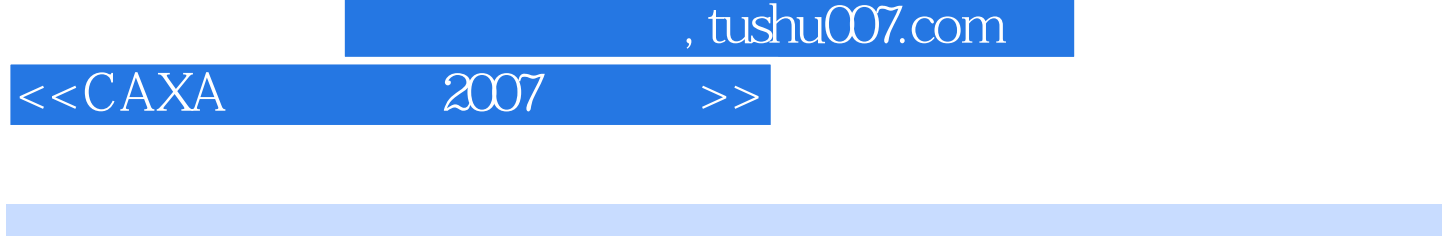

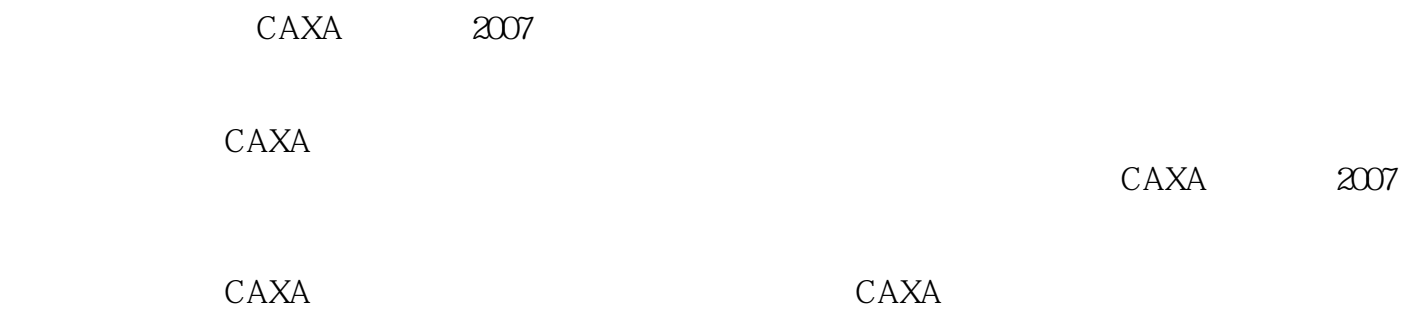

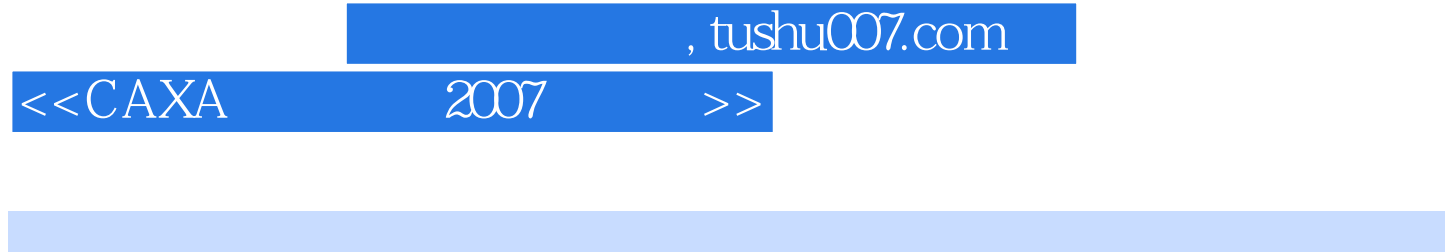

 $CAXA$  2007 CAXA

and CAXA and 2007

and tushu007.com<br>and the system of the system of the system of the system of the system of the system of the system of the system of the system of the system of the system of the system of the system of the system of the s

 $<<$ CAXA $\qquad$  2007 $\qquad$ 

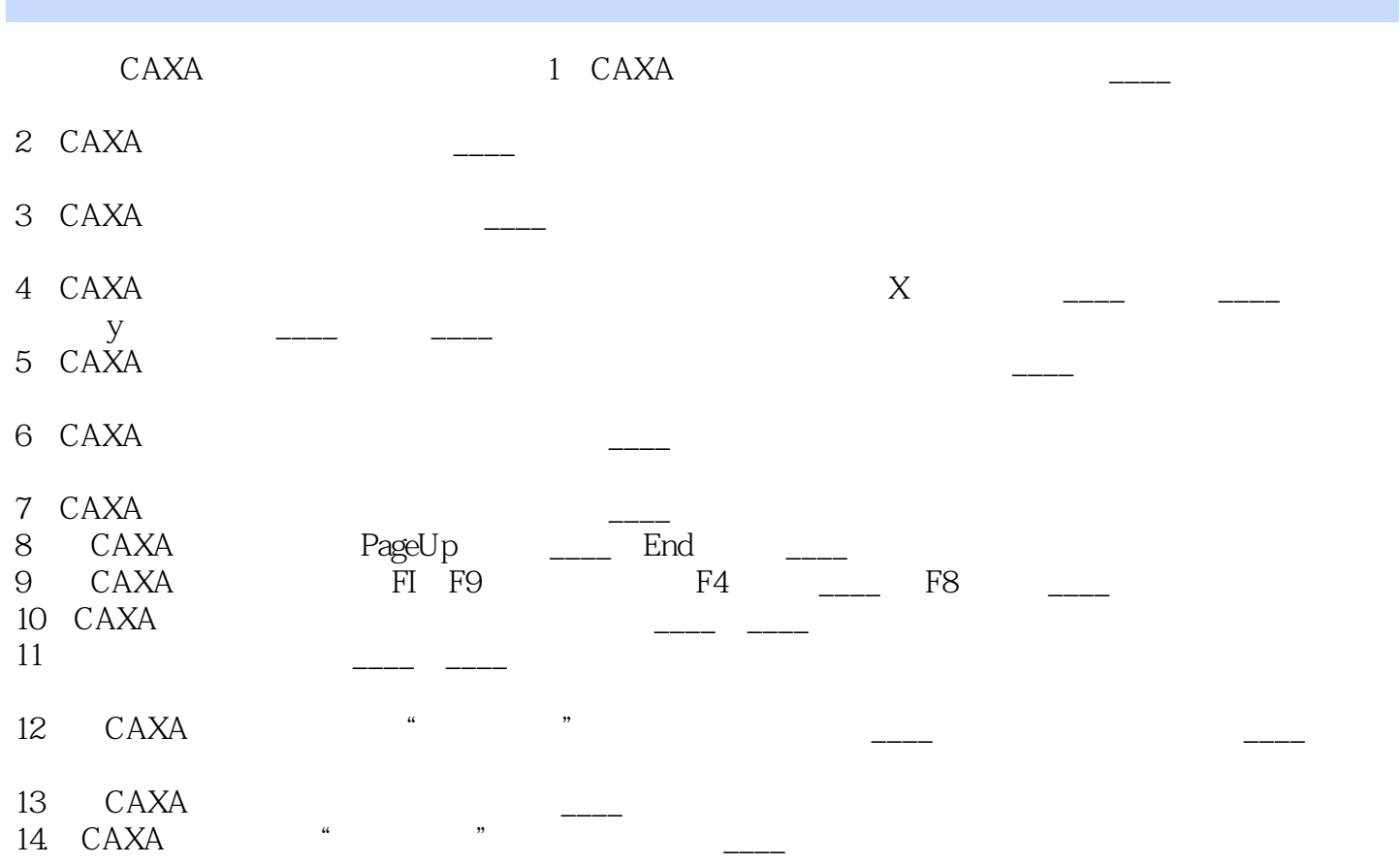

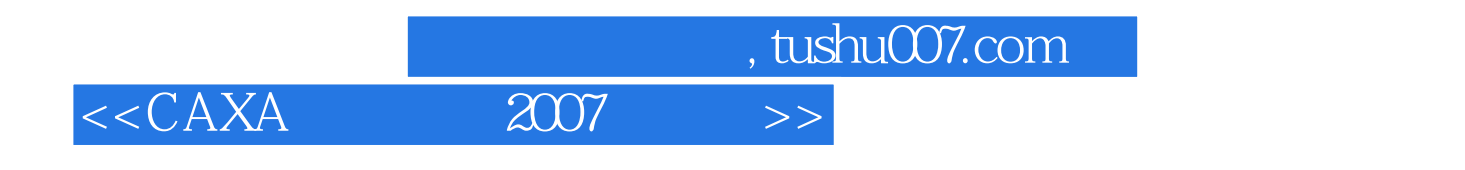

CAXA 2007

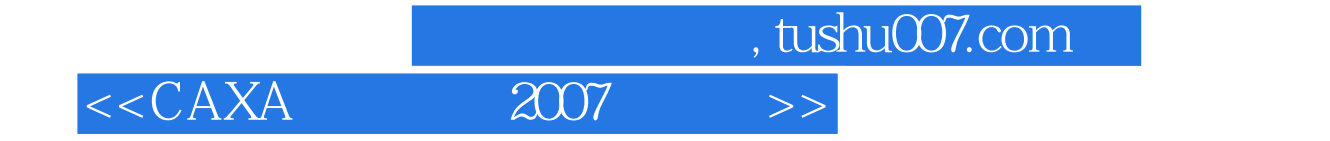

本站所提供下载的PDF图书仅提供预览和简介,请支持正版图书。

更多资源请访问:http://www.tushu007.com